<<PowerPoint 2003

<<PowerPoint 2003 - Office ( )>>

, tushu007.com

- 13 ISBN 9787115150424
- 10 ISBN 7115150427

出版时间:2006-8

页数:406

PDF

更多资源请访问:http://www.tushu007.com

<<PowerPoint 2003

, tushu007.com

Microsoft PowerPoint

5<sup>o</sup> Microsoft PowerPoint

Microsoft PowerPoint

Microsoft PowerPoint

Microsoft PowerPoint

, tushu007.com

## <<PowerPoint 2003

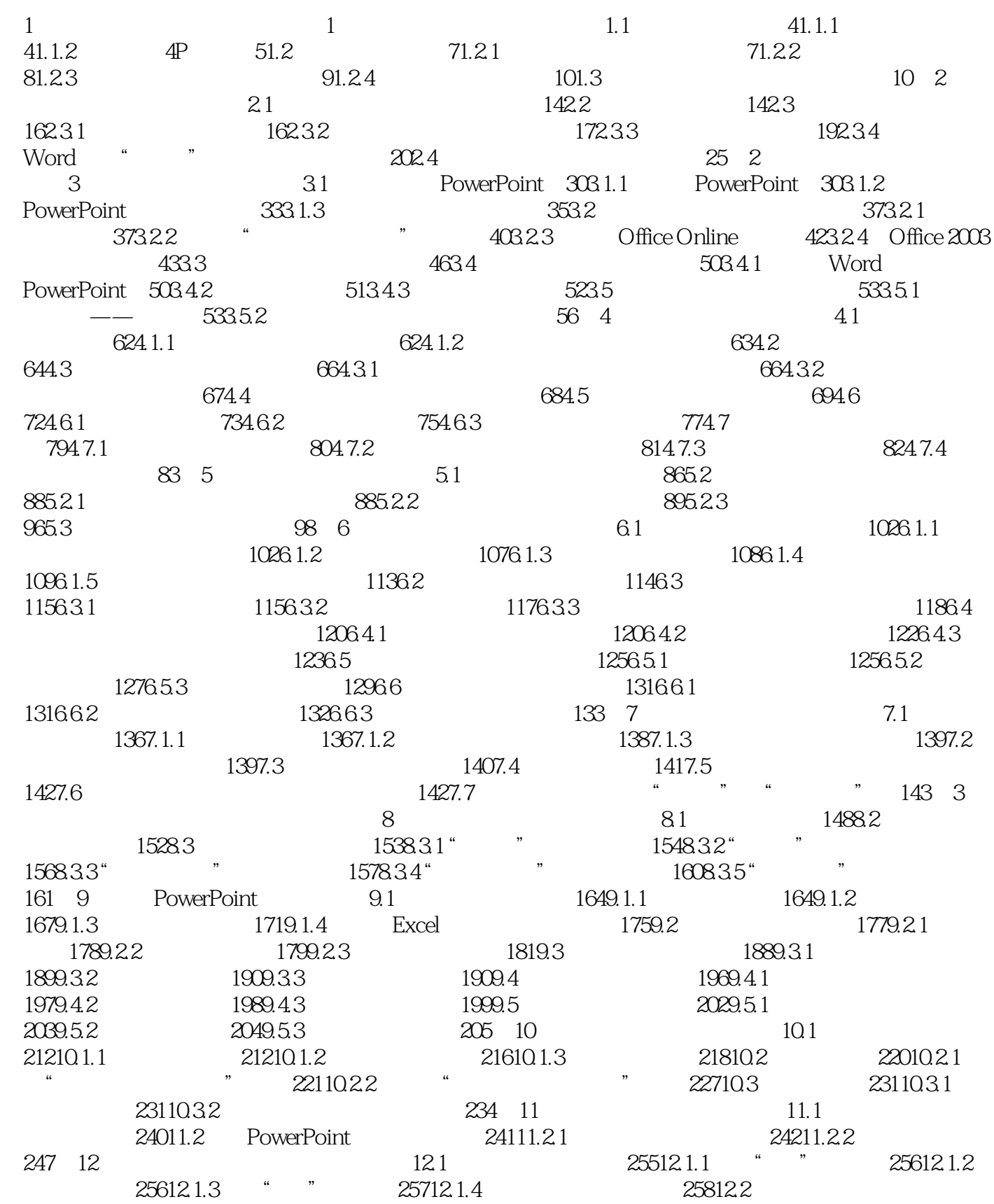

 $,$  tushu $007$ .com

## <<PowerPoint 2003

25912.3 26012.3.1 " " 26112.3.2 " 入"效果 26112.3.3 柱形图表中不同方向的"切入"效果 26212.3.4 线形图表的"擦除"和"向  $\frac{1}{26212.35}$  ", " ", 26312.3.6 "  $" " " " 2634$ 13.1 26813.1.1  $26813.1.2$   $26913.2$ 27213.2.1 27213.2.2 CD 27413.3 Flash 27513.3.1  $27513.32$   $27713.33$   $28013.4$ 28113.4.1 28113.4.2 28413.5 28613.5.1 28713.5.2 29013.5.3 29113.5.4 293 14<br>14.1 " " 29614.2 " 具体实现14.1 制作"客户满意度体系"幻灯片 29614.2 制作"营销综合图"幻灯片 30014.3 制 作"市场分析"幻灯片 30614.4 制作"战略投资"幻灯片 30914.5 制作"具体培训实施计划"演 315 5 PowerPoint 15 Microsoft Producer 2003 15.1 Microsoft Producer 2003 33215.1.1 Microsoft Producer 2003 33215.1.2 Microsoft Producer 2003 33315.1.3 Microsoft Producer 2003 33515.2 Microsoft Producer 2003 and 33615.2.1 33615.2.2 34115.2.3 34715.3 FrontPage Microsoft Producer 350 16 Presentation Broadcast 16.1 Presentation Broadcast 35616.1.1 35616.1.2 Presentation Broadcast for PowerPoint 2003使用说明 35616.2 Presentation Broadcast for PowerPoint 2003功能简介 35716.2.1 35716.2.2 35816.2.3 35816.2.3 35916.3 Presentation Broadcast for PowerPoint 2003 360 17 PowerPlugs for PowerPoint17.1 PowerPlugs: Transitions 36617.1.1 PowerPlugs Transitions 36617.1.2 PowerPlugs Transitions 36617.1.3 PowerPlugs Transitions 36717.2 PowerPlugs: Charts 37017.2.1 PowerPlugs: Charts 37017.2.2 PowerPlugs: Charts: 37017.2.3 PowerPlugs: Charts 37417.3 PowerPlugs: 3D Titles 37617.3.1 PowerPlugs: 3D Titles 37617.3.2 PowerPlugs: 3D Titles: 37717.3.3 PowerPlugs: 3D Titles 37717.4 PowerPlugs: SuperShapes 38217.4.1 PowerPlugs: SuperShapes 38317.4.2 PowerPlugs: SuperShapes 38317.4.3 PowerPlugs SuperShapes 383 18 PowerPoint 181 Swiff Point Player for PowerPoint  $\overline{30018.1}$ . Swiff Point Player 39018.1.2 Swiff Point Player 39018.2 PowerPoint to Flash 39218.2.1 PowerPoint to Flash 39218.2.2 PowerPoint to Flash 39218.3 Microsoft PowerPoint Viewer 2003 39618.4 Convert PPT to PDF For PowerPoint 39718.5 PowerPoint Slide Show Converter 40018.6 NXPowerLite 40218.7 Microsoft PowerPoint Helper 404

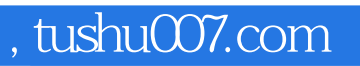

## <<PowerPoint 2003

本站所提供下载的PDF图书仅提供预览和简介,请支持正版图书。

更多资源请访问:http://www.tushu007.com